# 4. Průzkumová analýza vícerozměrných dat

## 4.1. Motivace

Při statistickém zpracování dat se často setkáváme s vícerozměrnými daty. Vyskytují se v situacích, kdy u každého z n objektů zjišťujeme hodnoty p znaků  $X_1, ..., X_p$ . Dostáváme tak p-rozměrný datový soubor ve formě matice n x p:

 $\overline{\phantom{a}}$  $\overline{\phantom{a}}$  $\bigg)$ J  $\mathbf{I}$  $\mathbf{r}$  $\begin{pmatrix} x_{11} & \cdots & x_{1p} \end{pmatrix}$  $\begin{pmatrix} x_{n1} & \cdots & x_{np} \end{pmatrix}$ L L L  $\ldots$ . Řádky této matice se vztahují k jednotlivým objektům, zatímco sloupce

k jednotlivým znakům.

 Průzkumová analýza vícerozměrných dat je daleko složitější než analýza jednorozměrných dat a zahrnuje velké množství úloh, které směřují např. k pochopení závislostí mezi znaky. V této kapitole se omezíme na dva problémy, a to na vizualizaci dat pomocí hlavních komponent a na shlukovou analýzu dat.

## 4.2. Vizualizace vícerozměrných dat

V případě dvourozměrného či třírozměrného datového souboru lze vlastnosti objektu popsané znaky graficky znázornit tak, že hodnoty znaků chápeme jako souřadnice v dvourozměrném či třírozměrném prostoru a získáme tak dvourozměrný či třírozměrný tečkový diagram. Z jeho vzhledu lze poznat, zda se v datech vyskytují odlehlá pozorování, zda mezi znaky existuje nějaká závislost nebo zda se objekty sdružují do skupin.

Je-li p > 3, použijeme k vizualizaci dat metodu hlavních komponent, která informace o variabilitě obsažené v datovém souboru dokáže vyjádřit pomocí několika málo nových znaků získaných jako lineární kombinace znaků původních. Data pak znázorníme v prostoru prvních dvou či tří hlavních komponent.

## 4.3. Podstata metody hlavních komponent

**4.3.1. Označení**  
\n
$$
\mathbf{x}_{i} = (x_{i1}, ..., x_{ip})^{\mathrm{T}} - \text{vektor pozorování i-tého objektu, i = 1, 2, ..., n}
$$
\n
$$
m_{j} = \frac{1}{n} \sum_{i=1}^{n} x_{ij} - \text{průměr j-tého znaku, j = 1, 2, ..., p}
$$
\n
$$
s_{j} = \frac{1}{n-1} \sum_{i=1}^{n} (x_{ij} - m_{j})^{2} - \text{rozptyl j-tého znaku, j = 1, 2, ..., p}
$$
\n
$$
z_{ij} = \frac{x_{ij} - m_{j}}{s_{j}} - (i,j) - t\acute{a} standardizovaná hodnota, i = 1, 2, ..., n, j = 1, 2, ..., p
$$
\n
$$
\mathbf{z}_{i} = (z_{i1}, ..., z_{ip})^{\mathrm{T}} - \text{vektor standardizovaných pozorování i-tého objektu, i = 1, 2, ..., n}
$$
\n
$$
\mathbf{m} = (m_{1}, ..., m_{p})^{\mathrm{T}} - \text{vektor průměrů}
$$
\n
$$
\mathbf{S} = \frac{1}{n-1} \sum_{i=1}^{n} (\mathbf{x}_{i} - \mathbf{m})(\mathbf{x}_{i} - \mathbf{m})^{\mathrm{T}} - \text{výběrová variantění matice}
$$
\n
$$
\mathbf{R} = \frac{1}{n-1} \sum_{i=1}^{n} \mathbf{z}_{i} \mathbf{z}_{i}^{\mathrm{T}} - \text{výběrová korelační matice}
$$
\n
$$
(\mathbf{S} \text{ a } \mathbf{R} \text{ jsou čtvercové symmetrické matice řádu p.)
$$

#### 4.3.2. Základní pojmy

Nechť A je čtvercová matice řádu p. Číslo  $\lambda$  se nazývá vlastní číslo matice A, jestliže pro libovolný nenulový vektor v typu p x 1 splňuje rovnici  $A v = \lambda v$ . Vektor v se nazývá vlastní vektor matice A. Determinant  $|A - \lambda I|$  se nazývá charakteristický polynom matice A. Stopou matice A rozumíme součet jejích diagonálních prvků.

Rovnici  $Av = \lambda v$  upravíme na tvar  $(A - \lambda I)$   $v = 0$ . Tato soustava p rovnic má netriviální řešení, právě když charakteristický polynom matice A je roven 0. Dostaneme rovnici p-tého stupně. Jejím řešením jsou vlastní čísla  $\lambda_1, ..., \lambda_p$ . Jejich součet je roven stopě matice A.

#### 4.3.3. Získání hlavních komponent

Nechť výběrová varianční matice S má vlastní čísla  $l_1$ , ...,  $l_p$  a vlastní vektory  $v_1$ , ...,  $v_p$ , přičemž  ${\bf v}_j^T{\bf v}_j = 1$ , j = 1, ..., p a  ${\bf v}_j^T{\bf v}_k = 0$  pro j  $\neq$  k. Znamená to, že vektory  ${\bf v}_1$ , ...,  ${\bf v}_p$  jsou ortonormální. Bez újmy na obecnosti předpokládáme, že  $l_1 > l_2 > ... > l_n$ .

1. hlavní komponenta Y<sub>1</sub> vznikne jako lineární kombinace znaků  $X_1$ , ...,  $X_p$ , kde koeficienty této lineární kombinace jsou souřadnice vlastního vektoru  $v_1$ , tedy  $Y_1 = v_{11}X_1 + ... + v_{1p}X_p$ . Její rozptyl je l<sub>1</sub>.

Dosadíme-li za  $X_1, ..., X_p$  vektory pozorování  $x_i$ , i = 1, ..., n, dostaneme vektor souřadnic  $y_1 = (y_{11}, ..., y_{1n})^T$ , kde  $y_{1i} = v_1^T x_i$ .

2. hlavní komponenta vznikne jako lineární kombinace znaků  $X_1, ..., X_p$ , kde koeficienty této lineární kombinace jsou souřadnice vlastního vektoru  $v_2$ , tedy

 $Y_2 = v_{21}X_1 + ... + v_{2p}X_p$ . Její rozptyl je l<sub>2</sub>. Přitom  $v_1^T v_2 = 0$ , tj. 1. a 2. hlavní komponenta jsou lineárně nezávislé.

Dosadíme-li za  $X_1, ..., X_p$  vektory pozorování  $x_i$ , i = 1, ..., n, dostaneme vektor souřadnic  $y_2 = (y_{21}, ..., y_{2n})^T$ , kde  $y_{2i} = v_2^T x_i$ . ...................

j-tá hlavní komponenta vznikne jako lineární kombinace znaků  $X_1, ..., X_p$ , kde koeficienty této lineární kombinace jsou souřadnice vlastního vektoru v<sub>j</sub>, tedy

 $Y_j = v_{j1}X_1 + ... + v_{jp}X_p$ . Její rozptyl je l<sub>j</sub>. Přitom  $v_j^Tv_k = 0$ ,  $j = 1, ..., k-1$ , tj. j-tá hlavní komponenta je lineárně nezávislá se všemi ostatními hlavními komponentami.

Dosadíme-li za  $X_1, ..., X_p$  vektory pozorování  $\mathbf{x}_i$ , i = 1, ..., n, dostaneme vektor souřadnic  $y_j = (y_{j1}, ..., y_{jn})^T$ , kde  $y_{ji} = v_j^T x_i$ .

Lze dokázat, že celková variabilita obsažená v datech je rovna stopě matice S, tj. součtu vlastních čísel  $l_1 + ... + l_p$ . 1. hlavní komponenta tedy vyčerpává  $\frac{l_1}{l_1 + ... + l_n}$ 100% l  $1 + \cdots + p$ 1  $\frac{1}{1+\ldots+1}$ 100% celkové

variability. Pokud je číslo  $1 + \cdots + p$ 1  $1, +...+1$ l  $\frac{t_1}{t_2 + \ldots + t_n}$  dostatečně blízké 1, znamená to, že 1. hlavní kompo-

nenta dobře nahrazuje celý datový soubor. Je-li toto číslo podstatně menší než 1, musíme vzít tolik hlavních komponent, aby jejich součet dělený stopou matice S byl dostatečně blízký 1. V mnoha aplikacích se stává, že i při velkém počtu znaků stačí poměrně malý počet hlavních komponent.

Znázorníme-li rozmístění objektů na ploše prvních dvou hlavních komponent, můžeme poznat, které objekty se řadí do skupin neboli shluků.

(Před provedením metody hlavních komponent je třeba se rozhodnout, zda budeme pracovat s původními hodnotami znaků nebo standardizovanými hodnotami.)

## 4.4. Shluková analýza

#### 4.4.1. Cíl shlukové analýzy

 Cílem shlukové analýzy je roztřídění n objektů, z nichž každý je popsán p znaky, do několika pokud možno stejnorodých (homogenních) skupin (shluků, clusterů). Požadujeme, aby objekty uvnitř shluků si byly podobné co nejvíce, zatímco objekty z různých shluků co nejméně. Přesný počet shluků většinou není přesně znám.

 Shluková analýza nachází uplatnění v celé řadě oborů, např. v biologii. U n populací změříme p biometrických charakteristik a zjišťujeme, zda určité skupiny populací tvoří shluky.

 Shluková analýza je ovšem průzkumovou metodou a měla by sloužit jako určité vodítko při dalším zpracování dat.

#### 4.4.2. Podobnost objektů

 Podobnost (či rozdílnost) objektů posuzujeme pomocí různých měr vzdálenosti. Pro znaky intervalového či poměrového typu nejčastěji používáme euklidovskou vzdálenost. Nechť k-tý objekt je popsán vektorem pozorování  $\mathbf{x}_k = (x_{k1}, ..., x_{kp})^T$  a l-tý objekt vektorem

$$
\mathbf{x}_1 = (x_{11}, ..., x_{lp})^T
$$
. Euklidovská vzdálenost k-tého a l-tého objektu:  $d_{kl} = \sqrt{\sum_{j=1}^{p} (x_{kj} - x_{lj})^2}$ .

Vzdálenosti vypočtené pro všechny dvojice objektů se uspořádají do matice vzdáleností. Je zřejmé, že je to čtvercová symetrická matice, která má na hlavní diagonále nuly.

#### 4.4.3. Hierarchické shlukování

 Při aplikacích shlukové analýzy se nejčastěji používá aglomerativní hierarchická procedura. Její princip spočívá v postupném slučování objektů, a to nejprve nejbližších a v dalších krocích pak stále vzdálenějších.

Algoritmus:

1. krok: Každý objekt považujeme za samostatný shluk.

2. krok: Najdeme dva shluky, jejichž vzdálenost je minimální.

3. krok: Tyto dva shluky spojíme v nový, větší shluk a přepočítáme matici vzdáleností. Její řád se sníží o 1. Vrátíme se na 2. krok.

Funkce algoritmu končí, až jsou všechny objekty spojeny do jediného shluku.

Vzdálenost mezi shluky se počítá různými způsoby. Uvedeme tři z nich.

a) Metoda nejbližšího souseda: Vzdálenost mezi dvěma shluky je minimem ze všech vzdáleností mezi jejich objekty.

b) Metoda nejvzdálenějšího souseda: Vzdálenost mezi dvěma shluky je maximem ze všech vzdáleností mezi jejich objekty.

c) Metoda průměrné vazby: Vzdálenost mezi dvěma shluky je průměrem ze všech vzdáleností mezi jejich objekty.

 Výsledky aglomerativní hierarchické procedury se zpravidla znázorňují pomocí dendrogramu. Je to graficky znázorněná posloupnost dvojic  $\{v_1, S^{(1)}\}, \ldots, (v_n, S^{(n)})\},\$ n  $\{v_1, S^{(1)}\}, \ldots, \{v_n, S^{(n)}\}\!\},$  kde  $\{v_i\}_{i=1}^n$  $\left[v_i\right]_{i=1}^n$  je neklesající posloupnost úrovní spojování a  $S^{(i)}$  je roztřídění objektů odpovídající úrovni  $v_i$ ,  $i = 1, ..., n$ .

#### 4.4.4. Příklad

Pro 5 objektů byla vypočtena matice euklidovských vzdáleností. Proveďte shlukovou analýzu všemi třemi uvedenými metodami a výsledky znázorněte pomocí dendrogramů.

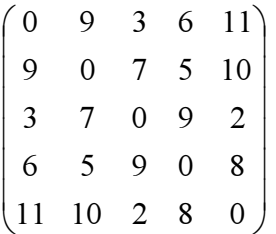

### Řešení pro metodu nejbližšího souseda

 $d_{35} = 2$ , tedy shluky 3 a 5 vytvoří shluk (35). Zjistíme vzdálenost mezi shlukem (35) a shluky 1, 2, 4.

 $d_{(35)1} = min(d_{31}, d_{51}) = min(3, 11) = 3, d_{(35)2} = min(d_{32}, d_{52}) = min(7, 10) = 7,$  $d_{(35)4} = min(d_{34}, d_{54}) = min(9, 8) = 8$ Sestavíme novou matici vzdáleností

 $\begin{pmatrix} 8 & 6 & 5 & 0 \end{pmatrix}$  $\overline{\phantom{a}}$  $\overline{\phantom{a}}$  $\overline{\phantom{a}}$  $\begin{pmatrix} 0 & 3 & 7 & 8 \end{pmatrix}$  $\mathsf{I}$ L  $\overline{3}$ 7 9 0 5 3 0 9 6

V této matici najdeme nejmenší číslo:  $d_{(35)1} = 3$ , tedy shluk 1 a shluk (35) vytvoří shluk (135). Zjistíme vzdálenost mezi shlukem (135) a shluky 2 a 4.

 $d_{(135)2} = min(d_{12}, d_{(35)2}) = min(9, 7) = 7, d_{(135)4} = min(d_{14}, d_{(35)4}) = min(6, 8) = 6.$ Sestavíme novou matici vzdáleností

 $\begin{pmatrix} 6 & 5 & 0 \end{pmatrix}$  $\overline{\phantom{a}}$  $0 \quad 7 \quad 6$  $7 \t0 \t5$  $\int$ 

V této matici najdeme nejmenší číslo:  $d_{24} = 5$ , tedy shluk 2 a shluk 4 vytvoří shluk (24). Zjistíme vzdálenost mezi shlukem (135) a shlukem (24).

 $d_{(135)(24)} = min(d_{(135)2}, d_{(135)4}) = min(7, 6) = 6$ Sestavíme novou matici vzdáleností

 $\overline{\phantom{a}}$  6 0  $\begin{pmatrix} 0 & 6 \end{pmatrix}$  $\setminus$ 

Nakonec shluky (135) a (24) vytvoří jediný shluk(12345).

### Dendrogram

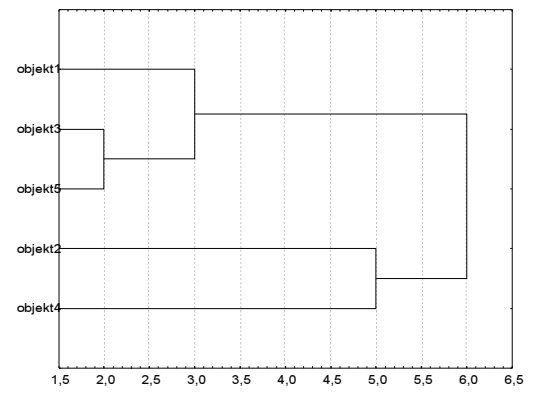

### Řešení pro metodu nejvzdálenějšího souseda

 $d_{35} = 2$ , tedy shluky 3 a 5 vytvoří shluk (35). Zjistíme vzdálenost mezi shlukem (35) a shluky 1, 2, 4.  $d_{(35)1} = max(d_{31}, d_{51}) = max(3, 11) = 11, d_{(35)2} = max(d_{32}, d_{52}) = max(7, 10) = 10,$  $d_{(35)4} = max(d_{34}, d_{54}) = max(9, 8) = 9$ Sestavíme novou matici vzdáleností  $(0 \t11 \t10 \t9)$ 

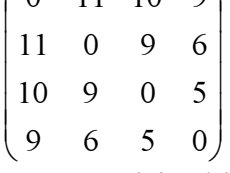

V této matici najdeme nejmenší číslo:  $d_{24} = 5$ , tedy objekt 2 a objekt 4 vytvoří shluk (24). Zjistíme vzdálenost mezi shlukem (35) a shlukem (24) a mezi shlukem (24) a objektem 1.  $d_{(35)(24)} = max(d_{(35)2}, d_{(35)4}) = max(10, 9) = 10, d_{(24)1} = max(d_{21}, d_{41}) = max(9, 6) = 9.$ Sestavíme novou matici vzdáleností

 $\overline{\phantom{a}}$  $\bigg)$  $\begin{vmatrix} 10 & 0 & 9 \end{vmatrix}$  $\mathbf{I}$ ſ 0 10

 $\begin{matrix} \end{matrix}$  $\begin{pmatrix} 11 & 9 & 0 \end{pmatrix}$ 

V této matici najdeme nejmenší číslo:  $d_{(24)1} = 9$  tedy shluk (24) a objekt 1 vytvoří shluk (124). Zjistíme vzdálenost mezi shlukem (35) a shlukem (124).

 $d_{(35)(124)} = max(d_{(35)(24)}, d_{(35)1}) = max(10, 11) = 11$ 

Sestavíme novou matici vzdáleností

- $0 \t11$  $\mathsf{I}$ ſ
- $\int$  $\begin{pmatrix} 11 & 0 \end{pmatrix}$

Nakonec shluky (35) a (124) vytvoří jediný shluk(12345).

## Dendrogram

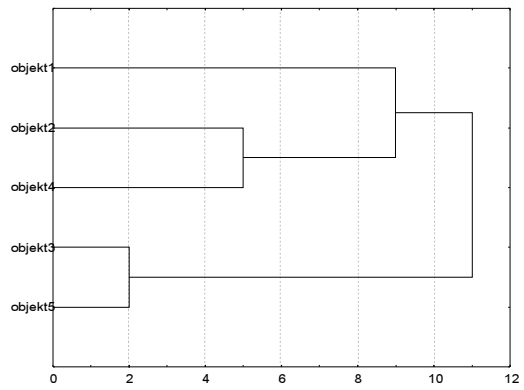

### Řešení pro metodu průměrné vazby

 $d_{35} = 2$ , tedy shluky 3 a 5 vytvoří shluk (35). Zjistíme vzdálenost mezi shlukem (35) a shluky 1, 2, 4.

 $d_{(35)1} = 0,5(d_{31} + d_{51}) = 0,5(3 + 11) = 7, d_{(35)2} = 0,5(d_{32} + d_{52}) = 0,5(7 + 10) = 8,5,$  $d_{(35)4} = 0,5(d_{34} + d_{54}) = 0,5(9 + 8) = 8,5$ Sestavíme novou matici vzdáleností

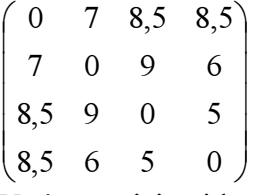

V této matici najdeme nejmenší číslo:  $d_{24} = 5$ , tedy objekt 2 a objekt 4 vytvoří shluk (24). Zjistíme vzdálenost mezi shlukem (35) a shlukem (24) a mezi shlukem (24) a objektem 1.  $d_{(35)(24)} = 0,5(d_{(35)2} + d_{(35)4}) = 0,5(8,5 + 8,5) = 8,5, d_{(24)1} = 0,5(d_{21} + d_{41}) = 0,5(9 + 6) = 7,5.$ Sestavíme novou matici vzdáleností

 $\int$  $8,5$  0 7,5  $\overline{\phantom{a}}$  $\backslash$  $\bigg($ 8,5  $\mathbf{I}$ ſ 7.5 0  $8,5$  7

V této matici najdeme nejmenší číslo:  $d_{(35)1} = 7$  tedy shluk (35) a objekt 1 vytvoří shluk (135). Zjistíme vzdálenost mezi shlukem (135) a shlukem (24).

 $d_{(24)(135)} = 0,5(d_{(24)1}, d_{(24)(35)}) = 0,5(7,5+8,5) = 8$ 

Sestavíme novou matici vzdáleností

- $0 \quad 8$  $\int$
- 8 0  $\setminus$

Nakonec shluky (135) a (24) vytvoří jediný shluk(12345).

### Dendrogram

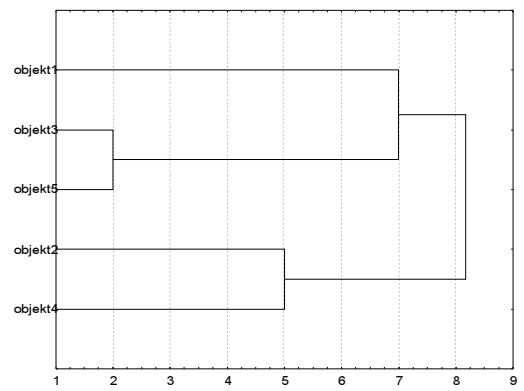

### Příklady ke 4. kapitole

l

Příklad 1.: Na pěti objektech byly zjišťovány hodnoty dvou znaků. Datový soubor je tvaru

 $\overline{\phantom{a}}$  $7 \quad 10$  $\overline{\phantom{a}}$  6 8 . Najděte vektor průměrů, výběrovou varianční matici a výběrovou korelační matici. 5 6  $\overline{\phantom{a}}$  9 9  $3 \quad 7)$  $\overline{Q}$  $\overline{7}$  $\mathbf{I}$  $\mathbf{r}$  $\mathbf{r}$  $\mathbf{I}$  $\mathfrak{Z}$ 

 $(m = (6,8)^T, S = \begin{bmatrix} 5 & 2,5 \\ 2,5 & 2,5 \end{bmatrix}$ J  $\backslash$  $\overline{\phantom{a}}$ l ſ 2,5 2,5 5 2,5  $, R = \begin{bmatrix} 1 & 0.707 \\ 0.707 & 1 \end{bmatrix}$ J  $\backslash$  $\overline{\phantom{a}}$ l ſ  $0,707$  1  $1 \t 0,707$ )

Příklad 2.:Na 24 objektech byly pozorovány znaky X<sub>1</sub>, X<sub>2</sub> a X<sub>3</sub>. Z datového souboru byla vypočtena výběrová varianční matice  $S =$  $\overline{\phantom{a}}$  $\overline{\phantom{a}}$  $\overline{\phantom{a}}$  $(169, 70 \quad 103, 29 \quad 66, 69)$  $(451,39 \quad 271,17 \quad 168,70)$ L  $\mathbf{I}$  $(169,70 \quad 103,29 \quad 66,69$ 271,17 171,73 103,29 . Vlastní čísla získaná

řešením rovnice  $|S - II| = 0$  a jim odpovídající vlastní vektory jsou: l<sub>1</sub> = 680,411, l<sub>2</sub> = 6,5016,  $l_3 = 2{,}8573$ ,  $\mathbf{v}_1 = (0{,}8126; 0{,}4955; 0{,}3068)^T$ ,  $\mathbf{v}_2 = (0{,}5454; -0{,}8321; -0{,}1009)^T$ ,  $\mathbf{v}_3 = (0{,}2053;$ 0,2493; -0,9464)<sup>T</sup>. Vyjádřete hlavní komponenty a určete, kolik procent variability obsažené v matici S každá z nich vyčerpává.  $(Y_1 = 0.8126 X_1 + 0.4955 X_2 + 0.3068 X_3$ , vyčerpává 98,65% celkové variability,  $Y_2 = 0.5454 X_1 - 0.8321 X_2 - 0.1009 X_3$ , vyčerpává 0.94% celkové variability,

 $Y_3 = 0,2053$   $X_1 + 0,2493$   $X_2 - 0,9464$   $X_3$ , vyčerpává 0,41% celkové variability.)

Příklad 3.: Pro údaje z příkladu 1. sestavte matici euklidovských vzdáleností.

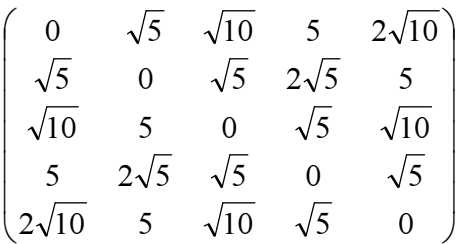

Příklad 4.: Pomocí matice euklidovských vzdáleností vypočtené v příkladě 3. proveďte shlukovou analýzu metodou nejvzdálenějšího souseda. Výsledek znázorněte dendrogramem

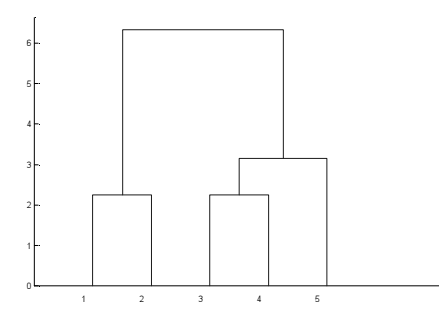

## Práce se systémem STATISTICA

### Téma: Shluková analýza

V souboru stanice sta jsou uloženy údaje (v  $\mu$ g/m<sup>3</sup>) o průměrných ročních koncentracích oxidu siřičitého v letech 1993 – 1998 na deseti brněnských měřicích stanicích: Dobrovského, Húskova, Krasová, Kroftova, Mendelova zemědělská a lesnická univerzita, Polní, Přízřenice, Skaunicové, Soběšice, Tuřany. Cílem je najít metodami shlukové analýzy skupiny stanic, které vykazují podobné rysy chování.

### Úkoly:

- 1. Soubor stanice.sta upravte tak, aby případy 1 až 10 byly pojmenovány názvy stanic. Návod: Data – Case Name Manager – Case name length 3, Transfer case names From Variable Stanice, OK.
- 2. Prozkoumejte proměnné r93 až r98 pomocí krabicových diagramů. Návod: Graphs – 2D Graphs – Box Plots – Graph Type Multiple – Variables r93, ..., r98, OK, OK.
- 3. Z krabicových diagramů je vidět, že proměnné r93 až r98 vykazují velmi rozdílnou variabilitu. Vytvořte proto standardizované proměnné a nadále pracujte s nimi. Návod: Data – Standardize – Variables r93, ..., r98, OK.
- 4. Z proměnných r93 až r98 vytvořte dvě hlavní komponenty. Návod: Statsitics – Multivariate Exploratory Techniques – Principal Component & Classification Analysis / Variables r93, ..., r98, OK, OK – Number of factors 2, zaškrtněte Plot case factor coordinates 2D.

Interpretace: Z rozmístění stanic na ploše prvních dvou hlavních komponent lze usoudit, že stanice DOB, KRA, HUS, SKA mohou tvořit jeden shluk, stanice KRO, SOB, PRI, TUR, MZL druhý shluk a stanice POL se chová poněkud atypicky.

5. Pro standardizované proměnné r93 až r98 proveďte shlukovou analýzu s euklidovskou vzdáleností a třemi metodami: nejbližšího souseda, nejvzdálenějšího souseda a průměrné vazby. Výsledky znázorněte pomocí dendrogramu.

Návod: Statistics - Multivariate Exploratory Techniques – Cluster Analysis – OK- Variables r93, ..., r98, OK, Cluster Cases(row) – OK – Horizontal hierarchical tree plot. Euklidovská vzdálenost a metoda nejbližšího souseda je nastavena implicitně. Pro další dvě metody změňte Amalgamation (linkage) rule ze Single Linkage na Complete resp Unweighted pair-group average.

6. Vypočtěte a pomocí sloupkových diagramů znázorněte průměrné roční koncentrace  $SO_2$  a směrodatné odchylky za celé sledované období pro všech 10 stanic. Návod: Je nutné se vrátit k původním nestandardizovaným hodnotám, tj. znovu načíst soubor stanice.sta a pojmenovat případy názvy stanic – viz bod 1. Pak je zapotřebí soubor transponovat – zaměnit řádky za sloupce: Data – Transpose – File. Vymažete 1. řádek: Edit – Delete – Cases – From case 1 To case 1, OK. Pomocí Descriptive Statistics vypočtěte průměry a směrodatné odchylky proměnných DOB až TUR. Vytvoření sloupkových diagramů pro průměry: ve workbooku klikněte pravým tlačítkem myši na sloupek Mean: Graphs of Block Data – Custom Graph for Entire Column – Select Graph Type Bar/Colum Plot, OK. Podobně pro směrodatné odchylky.

Interpretace: Stanice v 1. shluku (DOB, HUS, KRA, SKA) vykazují za sledované období poměrně nízké průměrné koncentrace  $SO_2$  (od 6 µg/m<sup>3</sup> po 11 µg/m<sup>3</sup>) i malé směrodatné odchylky (od 2,5  $\mu$ g/m<sup>3</sup> po 3,5  $\mu$ g/m<sup>3</sup>). Druhý shluk obsahuje stanice s vysokými koncentracemi (od 13 µg/m<sup>3</sup> po 19 µg/m<sup>3</sup>) a velkými směrodatnými odchylkami (od 3,8 µg/m<sup>3</sup> po 6,8  $\mu$ g/m<sup>3</sup>.